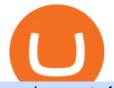

moving crypto from coinbase nuls cryptocurrency open source stock trading platform binance leaderboard

https://cimg.co/w/articles/0/601/c0ed0371c3.jpg|||FTX Boss Bankman-Fried Says He Is Worth a Mostly Illiquid ...||1354 x 903

Videos for Crypto+platform

https://bitcoinist.com/wp-content/uploads/2018/07/ss-treasure.jpg|||A Shipwreck, a Sunken Treasure, and a Possible Crypto Scam ...||1920 x 1080

While TradeStation doesn't have a minimum deposit for cash accounts, there is a \$2,000 minimum deposit for margin accounts and a \$5,000 minimum for futures accounts. A margin account is where you trade with borrowed money, also known as leverage. Back to Top Minimum account balance at TradeStation Bottom line

Algorithmic trading and quantitative trading open source platform to develop trading robots (stock markets, forex, crypto, bitcoins, and options).

Discover XRP On Gemini - Most Secure, Trusted Platform

So today, well be looking at the Binance Future Leaderboard of top 10 Futures trading winners. Lets have a look at these crypto millionaires. 1. BlackSoftCow. BlackSoftCow is currently enjoying the first place in the leaderboard with a daily profit of over \$15,000 US Dollars and a monthly profit of over \$500,000 US Dollars.

https://thumbs.dreamstime.com/z/nuls-coin-cryptocurrency-blockchain-icon-virtual-electronic-internet-money -cryptocoin-symbol-logo-nuls-coin-cryptocurrency-127253133.jpg|||Nuls Coin Cryptocurrency Blockchain Icon. Virtual ...||1600 x 1690

Why should I move my crypto from Coinbase to a wallet like .

https://capitalstreetfx.in/wp-content/uploads/2021/12/meme-stocks-spac-craze-and-a-100-million-deli-it-was-a -wild-year-in-the-market-scaled.jpg|||Meme stocks, SPAC craze, and a \$100 million deli: 2021 ...|||2560 x 1707

https://www.asiablockchainreview.com/wp-content/uploads/2019/08/shutterstock\_1128653108-e1565938016 868.jpg|||Crypto Exchange Binance to Launch Its Crypto Lending ...|||2000 x 1182

https://miro.medium.com/max/1400/0\*nlNIzkbhAYwmgU8r.|||How To Move Bitcoin Off Coinbase - Best Bitcoin Earning ...||1400 x 840

https://www.cada.news/wp-content/uploads/2021/05/SecuX-V20-Hardware-Wallet-Review-And-How-To-Use -It.jpg||SecuX V20 Hardware Wallet Review & amp; Tutorial||1200 x 867

First, login to your Binance account and choose a wallet of your choice such as 'Spot Wallet'. 1) Select 'Deposit' 2) Select your cryptocurrency type from the drop down list (ie: XRP). 3) Notice the 9-digit XRP Deposit Tag. This Tag is absolutely required when sending fund to an exchange's wallet address. 4) Also notice the XRP account address.

https://cryptopulses.com/wp-content/uploads/2021/07/Bitcoin-BTC-Tumbles-below-50k-After-Biden-Unveils -Tax-Plan.jpg|||Bitcoin Inflow Reaches 5-Month High as 40,000 BTC Move ...|||1300 x 776

https://blog.bitvavo.com/content/images/2019/06/nuls.jpg||Bitvavo lists NULS (NULS)||1400 x 900

Nuls: The Undervalued Crypto Coin by Avecedii Medium

How To Create BINANCE SMART CHAIN WALLET - PC and PHONE .

The minimum equity requirement of \$2,000 was established in 1974, before the technology existed to allow for electronic day trading by the retail investor. As a result, the \$2,000 minimum equity requirement was not created to apply to day-trading activities Rather, the \$2,000 minimum equity requirement was developed for the buy-and-hold investor who retained securities collateral in his/her account, where the securities collateral was (and still is) subject to a 25 percent regulatory.

A Top Trader Made Over \$700,000 On Binance Futures Last Month .

TradeStation supports the following configuration: Parallels Desktop 11 In the hardware configuration panel, allocate a minimum of 2 processor cores and 8 GB of RAM In the hardware configuration panel, allocate a minimum of 2 processor cores and 8 GB of RAM Windows 10 64-bit TradeStation 9.5 Update .

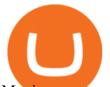

Moving+crypto+from+coinbase News

http://bitcoin-exchange.uk/wp-content/uploads/2020/04/best-cryptocurrencies.jpeg|||The best cryptocurrencies - rankings - new top ...|||2048 x 1365

Nuls Coin Review: What is NULS? Complete Beginners Guide

Videos for Binance+leaderboard

Start Your Own Brokerage - M4 Trading Platform - Real-Time .

https://i.pinimg.com/originals/a0/36/06/a03606189a3ed7e33d9e432955ba4a92.jpg|||Dark Cloud Cover Indicator Mt4|||3024 x 4032

NULS price today, NULS to USD live, marketcap and chart .

https://cryptoglobe.s3.eu-west-2.amazonaws.com/2020/05/coinbase\_pro\_screenshot\_-\_september\_2019.png||| DASH to Be Listed on Coinbase Pro | Cryptoglobe|||1911 x 927

https://www.wealthsimple.com/static/trade-video-2-poster-f4db472bdc714412d0b73bd5ffdee29a.png ||| Wealthsimple Trade Ad / Wealthsimple Trade Free Online ... ||| 1124 x 2436

The day trade rate is valid from 8:00 a.m. until 4 p.m. ET Monday through Friday, for U.S. Equity Index Futures, as well as select Currency, Energy, Metals, and Interest Rate contracts. A stop order is required at all times risking no more than half of the day trade rate. Example: E-mini S&P initial margin is \$13,200.

https://community.trustwallet.com/uploads/default/original/2X/0/0a61d9c9fea2ef186885b9484e9db883005f42 3e.jpeg||How to use Burger Swap on Trust Wallet App?? - Support ...||1080 x 2340

Binance Futures Leaderboard - YouTube

https://profinvestment.com/wp-content/uploads/2021/06/binance-app-pc.png?v=1624455199||| Binance: ...|||1451 x 885

https://i.pinimg.com/originals/1d/a0/89/1da089cf4af83f1c86ed36c5dcd09367.jpg|||Null Is Nothing, NULS Is Anything You Want In A Blockchain ...||1080 x 1080

https://www.newsbtc.com/wp-content/uploads/2019/03/bitcoin-coinbase-crypto-roger-ver-shutterstock\_11329 61363.jpg|||Why A Stock Market Listing For Coinbase Is Ultimately ...||4032 x 2688

https://images.cointelegraph.com/images/1434\_aHR0cHM6Ly9zMy5jb2ludGVsZWdyYXBoLmNvbS91cGxv YWRzLzIwMjEtMDIvZTI1ODdkOTktYTdkOS00YjY5LTk2ZWUtZDAzNDRmOTVhNjkzLmpwZw==.jpg| ||Spiderman NFT sells for 12.75 ETH as Marvel comic artists ...|||1434 x 955

https://s3.amazonaws.com/keysheet-ghost/2020/01/Group-18.png|||Is There A Single Wallet For Multiple Cryptocurrencies ...||5428 x 2688

Day-Trading Minimum Equity Requirements TradeStation

https://aws1.discourse-cdn.com/business7/uploads/metamask/optimized/1X/2e9a39abad063582f3315e115104 11f2bc457928\_2\_1380x776.png|||Coins not received - Sending / Receiving ETH & amp; Tokens ...||1380 x 776

0.00001800 XRP to BTC Price & amp; Chart Binance Spot

Binance, the largest crypto exchange by trading volume, has announced that it has completed the integration of Wrapped XRP and had opened deposits for wXRP on Ethereum (ERC). In the report, users were urged to find their assigned XRP deposit addresses on the Ethereum Network (ERC20) within the Deposit Crypto page.

https://miro.medium.com/max/1280/1\*cksGN2YSbSfgFX6ctFescA.png|||How to Guides: Bridging BTCST-BEP20 and BTCST-TRC20 | by ...||1280 x 849

https://thumbs.dreamstime.com/z/nuls-coin-cryptocurrency-blockchain-icon-virtual-electronic-internet-money -cryptocoin-symbol-logo-nuls-coin-cryptocurrency-127253110.jpg|||Nuls Coin Cryptocurrency Blockchain Icon. Virtual ...||1600 x 1690

Binance Binance Smart Chain Binance Staking Binance .

https://cdn.publish0x.com/prod/fs/cachedimages/3849893664-151dad289c36a143f7943712a2375fe0ff2c5c82

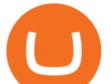

5e9417e9724f86b719945ee2.jpeg|||I Would Stay Away From Gala Game's Town Star|||1360 x 768 https://howtomine.co/wp-content/uploads/2017/12/image10.png|||How To Move Bitcoin From Coinbase To Ledger Nano S How To ...|||1920 x 965

https://i.etsystatic.com/25497458/r/il/feebb9/2871217439/il\_1588xN.2871217439\_fm2e.jpg|||NULS Cryptocurrency Logo STICKER Die-Cut Vinyl Decal | Etsy|||1588 x 1588

https://investingheads.com/wp-content/uploads/2021/06/coinbase-pro-launch.jpg|||Coinbase Effect Incoming? Top Crypto Exchange Listing ...|||1365 x 800

https://c8.alamy.com/comp/RGTJ74/nuls-nuls-the-logo-of-cryptocurrency-or-market-emblem-RGTJ74.jpg|||N uls Stock Photos & amp; Nuls Stock Images - Alamy|||1300 x 1390

Its educational Learn platform rewards users with cryptocurrency when they learn about crypto. High fees for convenience. Must use a separate, more complex platform to access lower pricing.

https://wazirx.com/blog/wp-content/uploads/2021/12/NULS\_USDT.jpg|||NULS/USDT buying and selling on WazirX - WazirX Weblog ...||1920 x 1280

https://brokerchooser.com/uploads/images/learn-trading/how-to-invest-in-bitcoin-bitcoin-cfd-bitcoin-etns-or-bitcoin-futures/how-to-invest-in-bitcoin-bitcoin-cfd-bitcoin-etns-or-bitcoin-futures-xtb-web-trading-platform-1. png|||How to Invest in Bitcoin, Bitcoin CFDs, Bitcoin ETNs or ...||1920 x 965

Download - binance.com

Blockchain pour les nuls : comment ça marche ...|||1600 x 1920

http://cryptocounter.com/wp-content/uploads/2021/03/how-to-add-metamask-wallet.jpg|||Metamask your app and browser cryptocurrency wallet ...|||1586 x 900

Binance Futures Leaderboard - Find some of the highest performing traders from across Binance Futures. Follow them and see their positions. Rank up and make a name for yourself!

To transfer crypto from your Coinbase.com account to your Coinbase Wallet Open Coinbase Wallet on your mobile device. Tap to go to your Settings . Tap Buy or Transfer. Select the supported crypto. Enter the amount you want to transfer then tap Continue. Follow the remaining steps to complete your transfer. Videos for Nuls+cryptocurrency

https://thumbs.dreamstime.com/z/ryazan-russia-march-homepage-nuls-crypto-currency-pc-display-web-addres s-io-114084471.jpg||Ryazan, Russia - March 29, 2018 - Homepage Of Nuls Crypto ...||1300 x 957

https://forkast.news/wp-content/uploads/2021/07/GSBN\_Cargo.jpeg|||Shipping Network Launches Blockchain Cargo App In China|||1248 x 833

Binance cryptocurrency exchange - We operate the worlds biggest bitcoin exchange and altcoin crypto exchange in the world by volume

https://1401700980.rsc.cdn77.org/data/images/full/100143/dogecoin-price-prediction-meme-crypto-gets-coinb ase-boost-amid-crash-recovery.jpg|||Dogecoin Price Prediction: Meme Crypto Gets Coinbase Boost ...|||1500 x 1000

https://www.coinigy.com/assets/img/charts/5cf6993ab9380.png|||Binance NULS/BTC Chart - Published on Coinigy.com on June ...||1715 x 840

https://coldwellbankerpreviews.fr/wp-content/uploads/2019/05/acheter-crypto-monnaie.jpg|||Acheter de la crypto monnaie : le portail Thibault De ...|||1920 x 1183

Buy Crypto In 3 Minutes - #1 in Security Gemini Crypto

Day Trading Requirements TradeStation

https://docs.binance.org/wallets/tutorial/assets/how-to-create-a-wallet-on-trustwallet/2.png|||Trust Wallet User Guide - Binance Chain Docs|||1600 x 955

Taken all together, the Nuls ecosystem will benefit developers, businesses, and cryptocurrency enthusiasts by

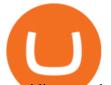

providing needed solutions and increasing usage and adoption of blockchain technology. Check out CoinBureau for the full review of Nuls.

NULS is a public, open-source, community-driven project. Our future is built upon the strength and security of decentralized blockchain technology and the NULS Foundation to ensure the cooperation and success of our partners and ecosystem.

Binance Futures Leaderboard is a blend of social network and cryptocurrency trading that allows you to interact with our platforms best traders. Leaderboard works by connecting novice and experienced traders to be part of a community that shares ideas and provides insights into market sentiments.

System Requirements TradeStation

https://forkast.news/wp-content/uploads/2021/06/FF\_Glassnode-1260x841.jpg|||Institutional Investors Appear To Cool On Bitcoin, Data ...||1260 x 841

Binance Chain Wallet is an official browser extension wallet from Binance. Currently, the wallet supports Binance Chain, BSC, and Ethereum. Compared to the other wallets covered, Binance Chain Wallet is one of the most basic. If you mainly hold crypto on the Binance exchange but occasionally use DApps, its Wallet Direct feature may be helpful.

Binance P2P Makers Leaderboard Contest: Win Your Share of .

https://cryptocurrencysingapore.com/photos/binance/a-top-trader-made-over-700-000-on-binance-futures-lastmonth-here-s-how-you-can-follow-his-trades-in-real-time.png|||A Top Trader Made Over \$700,000 On Binance Futures Last ...||1600 x 900

The Best Crypto Wallets for Binance Smart Chain (BSC.

11 best open source trading platform projects.

Nuls price today, chart, market cap & amp; news CoinGecko

10 Best Crypto Trading Platforms To Buy Altcoins .

https://bitsgap.com/content/images/2020/08/Screenshot-2020-07-24-at-00.06.28.png|||Moving Average - One of the best indicators for the crypto ...||1600 x 829

Nuls (NULS) Price Prediction 2022, 2023, 2024

NTRK News - JNCCN 360 - Biomarker: NTRK

https://www.brokerage-review.com/images/1/webull/options/webull-options-trading.png|||How To Trade Xrp On Webull - Basic Options - You can still ...||2560 x 1265

Binance cryptocurrency exchange - We operate the worlds biggest bitcoin exchange and altcoin crypto exchange in the world by volume

https://1.bp.blogspot.com/-idXo-DuzATU/YK4I-4jq8JI/AAAAAAAAAAAAQU/wnVF2PrQpg8iSxLxe0T91EDoD alsZwvjQCLcBGAsYHQ/s16000/Cara%2BMenambahkan%2BJaringan%2BBinance%2BSmart%2BChain%2 B%2528BSC%2529%2Bdi%2BAplikasi%2BMetamask%2Bmaupun%2BBrowser%2BPCLaptop.png|||Cara Menambahkan Jaringan Binance Smart Chain (BSC) di ...||1600 x 900

http://thecryptocurrencyforums.com/wp-content/uploads/2018/05/Coinbase-Pro-US-dollar-deposit.png|||Buyin g crypto with Coinbase Pro The Cryptocurrency Forums|||1510 x 934

Open Source Trading Platform M4 is a white-label trading platform available with complete source code that can be licensed by paying a one-time fee. The trading platform may be customized and re-branded then distributed to your trading clients or used for in-house trading purposes.

https://www.cryptonewsz.com/wp-content/uploads/2019/08/123456.jpeg|||Binance App Gets Listed On Apple Store, CEO Says Was Very ...|||1290 x 976

https://bitexpert.io/wp-content/uploads/2019/06/binance-dex22.jpg||| 1 Binance DEX ...|||1400 x 933 Wallet Direct - binance.com

XRP (XRP) Coin Price, Chart & amp; News Binance: XRP price, XRP.

https://www.cryptonewsz.com/wp-content/uploads/2019/10/Jieyi-Technology-Partners-With-NULS-1.jpg||Jie yi Technology Partners With NULS to Provide Blockchain ...||1920 x 1080

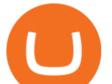

Giá coin TOKYO (TOKC), Biu và Tin tc Binance: Giá.

Binance.US Buy & amp; Sell Crypto

https://miro.medium.com/max/3840/1\*9p2b\_1IizYAq0YzoXA8qWA.png|||Atomic Wallet Report: May-June 2019 - Atomicwallet - Medium|||1920 x 1080

StockSharp - Algorithmic trading and quantitative trading open source platform to develop trading robots (stock markets, forex, bitcoins and options) CSharp StockSharp (shortly S#) are free set of programs for trading at any markets of the world (American, European, Asian, Russian, stocks, futures, options, Bitcoins, forex, etc.).

https://gblobscdn.gitbook.com/assets%2F-Ma1UxOqIDEwv9VTmwtu%2F-Mb-MKb1kF66Ox4mLhTg%2F-Mb-ZsRx5mFhuUUkpJgJ%2F4.jpg?alt=media&token=b2db5302-27ba-4284-93d4-ef71a3be4b6e|||How to join IDO on DxSale - GragasFinance|||1125 x 2436

Open the Coinbase Wallet app on your chosen device. Tap the settings icon located at the bottom of your screen. Select transfer. Choose and select the appropriate crypto coin currency. Type-in the amount you intend to transfer. Select continue. Follow the set of instructions that will appear and complete the process.

Originally Answered: How do I move my crypto to a hard wallet from Coinbase? Find the receiving address of your hardware wallet. Go to coinbase, click 'send', enter the amount from the wallet and then paste in your receiving address of your hardware wallet. Follow this link for full answer However, how does Bitcoin hardware Wallet work?

Best xrp exchange binance uk, 0.0000315 eth to usd . Best xrp exchange binance uk. You can also see which currencies are available for the convert feature directly in your Binance wallet. Navigate to Wallet -> Fiat and Spot and check it out there. Convert Crypto to Fiat using Spot Trading.

Track specific trader's futures positions on Binance through their release of the Binance Futures Leaderboard, trade with them or trade against them. Here is.

How To Add Binance Smart Chain (BSC) To Your Metamask Wallet .

https://www.linux.org.ru/images/8257/original.png|||Linux stock trading and more stock market crash lead to ...||1152 x 864

https://www.chainbits.com/content/uploads/2018/06/nuls-website-screenshot.png|||Nuls (NULS) Review The First Highly Customizable ...||1701 x 903

Videos for Moving+crypto+from+coinbase

Under the rules, a pattern day trader must maintain minimum equity of \$25,000 on any day that the customer day trades. The required minimum equity must be in the account prior to any day-trading activities. If the account falls below the \$25,000 requirement, the pattern day trader will not be permitted to day trade until the account is restored to the \$25,000 minimum equity level.

Videos for Binance+chain+wallet+pc

Gutscheine Review 2021 - Get a 20% Fee Discount

Best xrp exchange binance uk, 0.0000315 eth to usd .

https://gblobscdn.gitbook.com/assets%2F-MYGHrtqedSjvXoqL0aX%2F-MeFCOVOcmpgOh4oGLuU%2F-

MeFFHsnQCEiBAbrlCJy%2FScreenShot2021-07-10at18.50.04.png?alt=media&token=6799bd03-3ed1-4e78-b947-0825e76f531c|||WalletsthatBunicorn

supports - Bunicorn|||2342 x 1010

Crypto.com exchange is powered by CRO, with deep liquidity, low fees and best execution prices, you can trade major cryptocurrencies like Bitcoin,Ethereum on our platform with the best experience

https://99bitcoins.com/wp-content/uploads/2021/08/Coinbase-buys-bitcoin.png|||Coinbase Buys \$500M in Crypto|||1920 x 1080

https://www.brokerage-review.com/images/1/webull/webull-screener.png|||How To Trade Xrp On Webull - Webull Alternatives For 2021 ...|||2560 x 1390

https://coinargus.com/wp-content/uploads/2021/08/Coinbase-Plans-to-Spend-More-of-its-Cash-on-Crypto-sca led.jpeg|||Coinbase Plans to Spend More of its Cash on Crypto After ...|||2560 x 1707

Connecting your accounts allows you to quickly and easily move funds between your Binance.com and

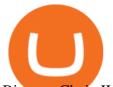

Binance Chain Wallet accounts.

https://community.trustwallet.com/uploads/default/original/2X/a/a14aa94f2074af8324308a292bccb650a29c42 38.jpeg|||How to Setup Binance Chain Extension with Trust Wallet ...|||1312 x 882

Answer (1 of 6): Coinbase is the largest popular cryptocurrency exchange in the United States. It became the first cryptocurrency exchange to go public on the Nasdaq in 2021.

Futures Margin Rates TradeStation

How do I transfer Bitcoin from Coinbase to hardware wallet?

Binance Mobile and Desktop Downloads - Use our Crypto Trading App for your phone or a desktop application to trade on your Mac or windows machine

https://coinerblog.com/wp-content/uploads/2018/09/Coinbase-Just-Partnered-With-A-Token-Startup-in-Bid-to -Attract-Pro-Traders-CoinDesk.jpg|||Coinbase Just Partnered With A Token Startup in Bid to ...||1500 x 842 https://images.cointelegraph.com/images/1434\_aHR0cHM6Ly9zMy5jb2ludGVsZWdyYXBoLmNvbS9zdG9y YWdlL3VwbG9hZHMvdmlldy9iYTY1YmU3NGEzMWM5MTA2ODhlNjE2ZjdlMmI4ZWY4YS5qcGc=.jp g|||Crypto Exchange Aggregator Caspian to Offer Crypto Options ...||1434 x 956

Most Secure, Trusted Platform - The Safest Place to Buy Crypto

Binance+chain+wallet+pc - Image Results

https://storage.googleapis.com/cdn-pub-production-nextearth-io/data/7c6a7015-e32e-49fa-8cc3-8d6dd6274ad 3/static-map/a0f5e63b-d568-490d-a442-0889e9669299.jpg||Malé, Maldives - NextEarth||1024 x 1024

https://bitcoinox.com/wp-content/uploads/2019/08/Chinese-Bitcoin-Exchanges-May-Face-Stricter-Regulation -and-Licensure-1068x1068-1.jpg|||Bitcoin Ranks As 11th As EOS Still Tops China's Monthly ...|||1024 x 768 Crypto.com The Best Place to Buy, Sell, and Pay with .

https://i.pinimg.com/originals/2a/bd/78/2abd782a3f9a46c2b28f0314e7b3133d.jpg|||What Is Dsh Cryptocurrency Buy Ethereum Classic Coinbase|||3993 x 1713

Nuls (NULS) is a coin that has been slowly creeping its way up the Market Cap rankings. It has suddenly generated a great deal of interest in a previously obscure cryptocurrency. This Singaporean based project is trying to develop a highly adaptable blockchain that can be used for enterprise solutions. They have regularly used the phrase Nuls is nothing, Nuls is everything.

Coinbase can be referred to as the best crypto trading platform as it is one of the largest bitcoin exchanging websites. It is trendy because of its liquidity and security. As a significant bitcoin broker, it also has features like wallet, API for developers to connect third-party apps, and trading. Insights of this Platform

https://miro.medium.com/max/3200/0\*ZzJj8ibSpZQkxLwG|||What Kinds of Consensus Algorithms Exist? | by FLETA ...||1600 x 900

https://external-preview.redd.it/kfI3c7sfV73AH0FXS5Wmae7DVtUVAJcr2K9mVZw\_d8g.jpg?auto=webp&a mp;s=a1aa50fe96f02c8b6bfbbda3af3926012eea50db|||Nuls public mainnet test - 31st of march : CryptoCurrency|||1080 x 1920

Buy XRP Buy Ripple with Credit Card - Binance.com

https://thumbs.dreamstime.com/z/nuls-vector-logo-blockchain-open-source-project-which-highly-customizabl e-modular-infrastructure-crypto-currency-114190294.jpg|||Nuls Vector Logo. Blockchain Customizable Modular ...||1300 x 1390

Binance Top 10 Futures Trading Millionaires Crypto Top 10

https://allcryptobots.com/wp-content/uploads/2020/05/jetbot5-1.png|||Jet-Bot Auto Copy Trading Review & amp; Alternatives - All ...||2064 x 1258

Robinhood brings its no-fee ethos to cryptocurrency trading, but currently offers few cryptocurrencies and no way to transfer crypto assets off the platform. Pros No fees for crypto trades.

https://images.cointelegraph.com/images/1200\_aHR0cHM6Ly9zMy5jb2ludGVsZWdyYXBoLmNvbS9zdG9y YWdlL3VwbG9hZHMvdmlldy82Y2NhNjRkYTlmNmZmNzc3YjUyYWZhY2FhNGUyZGY0Yy5qcGc=.jpg| ||Binance Partners With Risk Management Firm IdentityMind ...|||1160 x 773

https://tradernigeria.com/images/binance/1622457636035/original/a-top-trader-made-over-700-000-on-binanc e-futures-last-month-here-s-how-you-ca.png|||En yi Bir Tüccar Geçen Ay Binance Vadeli lemlerinde 700

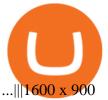

https://btcmanager.com/wp-content/uploads/2019/03/Easily-transfer-crypto-from-Coinbase.com-to-your-Coinbase-Wallet.jpg||Coinbase Users Can now Move Cryptocurrency from Online ...||1300 x 776

https://prizefighter.gitbook.io/~/files/v0/b/gitbook-x-prod.appspot.com/o/spaces%2FFy0MkWVW1ddOpkiY2 niQ%2Fuploads%2Fx54LszwI3qN3G3HeIbBT%2FWhatsApp Image 2021-11-10 at 18.04.13 (1).jpeg?alt=media&token=91b8c0ee-56f8-4c12-a279-9813d0cccb17|||Career Mode (Tournament) -Prizefighter Whitepaper v1.1|||1600 x 810

An open and opinionated trading platform using productive & amp; familiar open source libraries and tools for strategy research, execution and operation.

https://thumbs.dreamstime.com/z/san-francisco-us-may-graph-increasing-trend-nuls-cryptocurrency-illustratio n-green-candles-bar-raising-california-usa-147520861.jpg|||SAN FRANCISCO, US - 9 May 2019: A Graph Of Increasing ...|||1600 x 1156

The Top 153 Trading Platform Open Source Projects on Github

https://rabbitstocknews.com/wp-content/uploads/2021/12/1200\_aHR0cHM6Ly9zMy5jb2ludGVsZWdyYXBo LmNvbS91cGxvYWRzLzIwMjEtMTIvMGRiNjM4OWUtZmI1Ni00MGY4LTg0OTctNzAxNzA2NWUxNz Y4LmpwZw.jpg|||Terra (LUNA) hits record \$20B TVL, surpassing Binance ...|||1160 x 773

https://cdn.decrypt.co/resize/1400/wp-content/uploads/2020/08/shutterstock\_1194616360-gID\_5.jpg|||DeFi Tokens BAL, REN Prices Rise On Coinbase Listing ...||1400 x 787

https://user-images.githubusercontent.com/79335891/108597783-1c74d800-738b-11eb-973f-9a89f22fe0ae.pn g|||Cómo configurar MetaMask y la red BSC - docs.ballena.io|||1913 x 1024

https://images.ecency.com/p/8SzwQc8j2KJZWBXFXZirh8YJ2QJMxhRnVYaZQyEn83WWhC2Vg8x5necfV rgK4mmR8PxfkCFxY3SM2kE6UbGio7a46XtbnNZryzJ8J93wv9F1nmv2c6a.png?format=match&mode =fit|||Les portefeuilles : Binance Chain Wallet / Metamask ...|||1180 x 828

https://preview.redd.it/wxs3wwhv6l681.jpg?width=1080&format=pjpg&auto=webp&s=86086 4ccdccf98dc7f2767f980697a015769e4f2|||Instagram dating rules | Madonna breaks Instagram rules ...|||1080 x 1350

https://cdn.investinblockchain.com/wp-content/uploads/2018/09/nuls\_priceanalysis.jpg?x64395|||Nuls Price Analysis: NULS Approaches Strong Support at the ...||1706 x 1137

10 Best Crypto Exchanges and Platforms of January 2022 .

Binance dual-chain system allows you the freedom to build your own decentralized blockchain apps securely and without the need for an intermediary. Set up your account and get started!

Search the #1 Trade Database - Top Source for Trade Data

Crypto.com Exchange

Minimum account balance at TradeStation?

https://www.myfintechinvestments.com/wp-content/uploads/2020/02/Crypto-Review.png|||How To Buy Polkadot Crypto On Coinbase - Avoid Fees On ...||1193 x 905

https://community.trustwallet.com/uploads/default/original/2X/5/58c941978268428f62dbf3dae535944672f4a 039.png|||Where to get Trust Wallet Tokens? - FAQs - Trust Wallet|||1380 x 860

 $trading-platform \cdot GitHub \ Topics \cdot GitHub$ 

https://protos.com/wp-content/uploads/2021/04/Screenshot-2021-04-08-at-13.47.40-1.png|||Coinbase, Square, Fidelity form crypto 'innovation council ...||1552 x 860

https://dappimg.com/media/image/dapp/e756194e3bf541ac9442fe435c6b74b3.blob|||Trust Wallet | Dapp.com|||1509 x 787

GitHub - StockSharp/StockSharp: Algorithmic trading and .

TradeStation supports the following configuration: Parallels Desktop 11 In the hardware configuration panel, allocate a minimum of 2 processor cores and 8 GB of RAM In the hardware configuration panel, allocate a

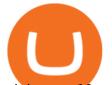

minimum of 2 processor cores and 8 GB of RAM Windows 10 64-bit TradeStation 9.5 Update .

NULS is a microservices-driven blockchain project that uses the Proof of Credit (PoC) consensus mechanism (dPoS plus credit rating) to mine via staking. The NULS modular design features NULSTAR, a microservices-based framework reportedly enabling enterprise-grade blockchain solutions for smart contracts, private chains, public chains, dApps and NRC-20 tokenization.

Best Crypto Exchanges Of January 2022 Forbes Advisor

Binance.US is an interactive way to buy, sell, and trade crypto in the US. Trade over 60 cryptocurrencies and enjoy some of the lowest trading fees in the US.

http://www.ictbusiness.biz/media/ilustracije/depositphotos-dolar-bitcoin-ethereum-litecoin-kriptovalute.jpg|||C oinbase Buys Paradex in Push to Expand Crypto Coin ...||1200 x 800

http://nextgentrading.com/images/AID\_Step1\_Website.png|||Ant Strategy Explorer - Big Data Analytics & amp; Mining ...||1432 x 828

https://gblobscdn.gitbook.com/assets%2F-MKzkfWkd0UKIUTcoag2%2F-MN70sBGlY2D9CAMfuT0%2F-

MN71X\_HWYVOlmjkQDsU%2Feth-bnb.png?alt=media&token=ba39ddae-e9bd-41b2-bf5c-de4b8b64b 6fb|||How to Trade on the Taxi Swap Exchange - Taxi Finance|||1608 x 1242

How do I move crypto between my Wallet and Coinbase.com .

https://images.cointelegraph.com/images/1434\_aHR0cHM6Ly9zMy5jb2ludGVsZWdyYXBoLmNvbS9zdG9y YWdlL3VwbG9hZHMvdmlldy8yNThiOWY3YmVlNTdkMDl2M2l0YTFkMGNlZjFiNTZjMS5qcGc=.jpg||| Crypto industrys first AAA quality game, Illuvium, closes ...||1434 x 955

Top Cryptocurrency Exchanges Ranked By Volume CoinMarketCap

https://c8.alamy.com/comp/T8JKY1/san-francisco-us-9-may-2019-a-graph-of-increasing-trend-of-nuls-crypto currency-the-illustration-of-green-candles-bar-raising-trend-san-francisco-T8JKY1.jpg|||Nuls Stock Photos & amp; Nuls Stock Images - Alamy|||1300 x 956

https://whitepaperdatabase.com/wp-content/uploads/2018/03/HTMLCOIN-HTML-Whitepaper-1024x1018.jp g||Whitepaper Database Cryptocurrency ICO Whitepapers||1024 x 1018

Step Up Your Trading Game - Free Stock Broker

https://gblobscdn.gitbook.com/assets%2F-MTqcMNejtSwviEPBQE6%2F-MUiOpVtwegNjc-EQ\_CW%2F-M UiPLAJ-b-YavWaojt-%2Fbinance\_enviarBNB3.PNG?alt=media&token=339dfff5-671f-42e6-9984-71b0 310dd7cf|||Cómo enviar fondos de Binance a Metamask - docs.ballena.io|||1700 x 970

https://thecryptoreferral.com/wp-content/uploads/2020/07/Crypto-Referral-Code.png|||Crypto.com Referral Code: \$50 Welcome Bonus & amp; Affiliate ...|||2501 x 1309

https://nftaggregator.io/wp-content/uploads/2021/08/099fd9119315799.609ae90193932.jpg|||Neon - Meta Social NFT Marketplace - Build, Raise, Sell ...||1200 x 1500

Best Crypto Trading Platforms 2022 - Trade Crypto Today

The Nuls price is forecasted to reach \$0.8321428 by the beginning of February 2022. The expected maximum price is \$1.0401785, minimum price \$0.7073214. The Nuls price prediction for the end of the month is \$0.8321428. Nuls price prediction for March 2022 The Nuls price is forecasted to reach \$0.8338955 by the beginning of March 2022.

https://thumbs.dreamstime.com/z/nuls-coin-cryptocurrency-blockchain-icon-virtual-electronic-internet-money -cryptocoin-symbol-logo-135441310.jpg|||Nuls Coin Cryptocurrency Blockchain Icon. Virtual ...|||1600 x 1689 Using Binance exchange for transfers (XRP example) - D'CENT.

https://cdn.publish0x.com/prod/fs/images/ac9ccab5a0a6836bcd7141c72ba2aabf849eb60e0ef3a8b43e7655bb4 85a2f80.jpeg|||Introducing the first of our strategic partners. # ...|||1920 x 1078

https://bnbsmartchain.com/wp-content/uploads/2020/07/Binance-Labs-Leads-Strategic-1-Million-Investment-Round-in-HOPR.png|||Binance Labs Leads Strategic \$1 Million Investment Round ...||1600 x 900

https://cryptogazette.com/wp-content/uploads/2020/03/12-1536x1023.jpg|||Crypto Adoption Intensifies: Coinbase Reveals Support For ...||1536 x 1023

Binance P2P makers: this ones for you. This is your chance to win a share of 4,000 BUSD. All you have to do is post ads (buy or sell) on Binance P2P to climb the Makers Leaderboard.

moving crypto from coinbase nuls cryptocurrency open source

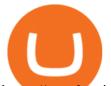

https://stopdrm.info/wp-content/uploads/2020/07/bitcoin-3024279\_1920-1600x900.jpg|||Cryptocurrency quels sont les dangers ? - stopdrm.info|||1600 x 900 A Crypto Wallet for Binance Chain, Binance Smart Chain and Ethereum With the Binance Chain browser extension you can send and receive funds on Binance Chain, Binance Smart Chain and Ethereum, and. Decentralized Exchange DEX Binance DEX https://community.trustwallet.com/uploads/default/original/2X/6/62958b81464033fc0b9a77cf45a7a853c1c4859d.jpeg|||Where to get Trust Wallet Tokens? - #2 - FAQs - Trust Wallet|||1380 x 860 Leaderboards & amp; More Resources - Binance Chain Blog How To Transfer From Coinbase To Crypto.com - How To Send . https://dailycoin.com/wp-content/uploads/2021/03/nft music social.jpg|||NFT Music: An Honest Reflection DailyCoin|||1600 x 833 Binance - CertiK Security Leaderboard Buy, Sell & amp; Store Bitcoin - Buy Bitcoin & amp; Crypto Instantly TradeStation Minimum Deposit and More Useful Information Best Portfolio Analysis Tools - Full Software Suite https://koinmilyoner.com/wp-content/uploads/2018/10/bitcoin-feature-1920x1280.jpg|||bitcoin ethereum ripple koin haber|||1920 x 1280 Here I will show you how to creater Binance Smart Chain Wallet Using PC (Extension) and Phone (App)All Media Refer to : https://www.binance.org/en/smartChain. https://global-uploads.webflow.com/5fad86e2327507cecea2d5e8/600e0961b789531190bf5e8c Trust Wallet-20.jpg|||Trust Wallet Project Insight: The Official Binance Crypto ...||1600 x 900 https://mycrypter.com/wp-content/uploads/2019/10/binance-uvelichivayet-kreditnoye-plecho-do-125x-dlya1.j 125x ....||1913 x 787 pg|||Binance https://crypto-wallstreet.com/wp-content/uploads/2021/08/bitcoin-adoption-2.jpg|||Coinbase Expands Crypto Purchases to Debit Cards Linked to ... ||1365 x 800 Client Center - System Requirements TradeStation Top Crypto Trading Platforms: Reviews 2022. 1. Binance. Binance is the largest digital currency exchange services in the world that provides a platform for trading cryptocurrencies. The platform . 2. Coinbase. 3. Bybit. 4. FTX. 5. eToro. Award Winning Trading Platform - Interactive Brokers®

Binance Chain Extension Wallet is a Crypto Wallet for Binance Chain, Binance Smart Chain. You can send and receive funds on Binance Chain, Binance Smart Chain and cross-chain transfers between both of Binances blockchains. Its currently supported in major browsers: Chrome and Firefox. Since the latest release, Binance Chain Extension Wallet adds support for Ethereum blockchain and enable access for distributed applications, or "Dapps" in your browser!

 $https://www.uniglobemarkets.com/wp-content/uploads/2018/09/cryptocurrency.jpg|||CRYPTO\ MONNAIES - Uniglobe\ Markets|||3840\ x\ 1387$ 

Migrating Your Coins From Coinbase Ledger

https://cdn2.benzinga.com/files/imagecache/1024x768xUP/images/story/2012/480439311.jpg|||OrthoPediatric s Corp. (NASDAQ:KIDS), Avid Technology, Inc ...||1024 x 768

https://99bitcoins.com/wp-content/uploads/2013/06/FirkinBeer.jpg|||Bitcoin has finally arrived to the British pubs|||5184 x 3456

Binance Extension Wallet - Binance Chain Blog

Binance Completes the Integration of Wrapped XRP (wXRP). Here .

https://techstory.in/wp-content/uploads/2021/05/nft.jpeg|||How to make and sell an NFT - TechStory|||1920 x 1080

Metamask is a decentralized wallet that works on Windows, Chrome, IOS and Android. It can run as a

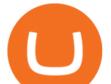

browser extension of app. This makes is perfect for PC, MAC and even mobile use. The details you need to include when adding BSC to metamask are as follows; Binance Smart Chain Mainnet Network Name: Smart Chain

https://external-preview.redd.it/JoLnklcxhTHNgSpGpiNAH3nVVQitT8U4VaQBkNziHl0.jpg?auto=webp&a mp;s=ff1034a1ea6419286547cc21aa3d8b6a82bc3f72|||Bitcoin Litecoin Wallet : Litecoin Qt Wallet : Litewallet ...||2354 x 1920

Nuls is a community-based cryptocurrency that is working on a modular based structure. The modular structure allows a simple plug and play lego-like for private blockchains to be part of a .

https://cryptodailycdn.ams3.cdn.digitaloceanspaces.com/uploads/2020/01/coinbase.jpg|||Coinbase Pro Now Supports Cosmos (ATOM) - Crypto Daily|||1088 x 816

Binance supports the deposit of more than 300 cryptocurrencies, several of which you can exchange for XRP at some of the best rates in the market. Buy XRP with Credit Card You can directly purchase XRP with credit card or debit card on Binance. We offer the best route to buy XRP using Visa or MasterCard. Buy and sell XRP on the Move

https://thumbs.dreamstime.com/z/nuls-coin-cryptocurrency-blockchain-icon-virtual-electronic-internet-money -cryptocoin-symbol-logo-nuls-coin-cryptocurrency-127253140.jpg|||Nuls Coin Cryptocurrency Blockchain Icon. Virtual ...||1600 x 1690

Binance intends to open an exchange in the country that will allow users to trade digital currency for hard currency a first for Binance. Get alerts on Financial Services Agency Japan when a .

https://i.pinimg.com/originals/c0/2e/03/c02e03a1513a4c61c319bf442db70a4f.jpg|||Robinhood Vs Coinbase For Crypto Trading - Arbittmax|||1068 x 1068

https://cryptobato.com/wp-content/uploads/2021/01/coinbase.jpg|||How much does Coinbase charge to withdraw? - CryptoBato|||1400 x 933

Open Adds Custom ToString Method to API Classes Find more good first issues StockSharp / StockSharp Star 4.7k Code Issues Pull requests Algorithmic trading and quantitative trading open source platform to develop trading robots (stock markets, forex, crypto, bitcoins, and options).

https://www.cryptonewsz.com/wp-content/uploads/2018/12/gd-coinbase-1.jpg|||Coinbase Cannot Heat XRP Market From Bearish Zone|||1920 x 1200

 $\label{eq:http://www.modulusfe.com/products/trading-platforms/m4-winform-screenshots/images/14.png ||| Modulus - M4 Professional Trading Platform with C# and C++ ... ||| 1244 x 811$ 

2020-10-23 - Giá hin tỉ ca TOKYO là \$ 0.0001299 mi ( TOKC / USD). Vn hóa th trng hin tỉ là \$ 35,422.41. Khi lng giao dch trong 24 gi là \$ 0.

Binance Wallet - Chrome Web Store

Binance Best Crypto Exchange for Day Trading Digital Currencies. Robinhood Best Crypto Platform for Beginners Based in the US. Coinbase Best Cryptocurrency Trading Platform for First-Time Buyers. Libertex Best Cryptocurrency Trading Platform for Tight Spreads.

Hello, In This Video I Go Over Transfer Coinbase To Crypto.com and How To Transfer From Coinbase To Crypto.com. How To Send From Coinbase To Crypto.com Step by Step Instructions, Guide, Tutorial, Video Help. In this video I walk through the step by step guide, instructions, tutorial on how to transfer send crypto coins ETH BTC bitcoin .

https://investologics.com/wp-content/uploads/2021/04/coinbase-offers-customers-a-way-to-purchase-crypto-u sing-paypal.jpg||Coinbase offers customers a way to purchase crypto using ...||1160 x 773

https://coincodex.com/api/coincodexnews/get\_news\_image/2559595|||Nuls (NULS) News Feed | CoinCodex|||2560 x 1440

https://i0.wp.com/appreneurinvestor.com/wp-content/uploads/2017/05/Screen-Shot-2017-05-23-at-3.26.28-P

M-1.png?resize%5C%5C%5C%5Cw003d1024,572|||How To Move Bitcoin From Coinbase To Ledger Wallet | How ...||2416 x 1350

TradeStation minimum deposit vs. similar brokers. While TradeStation doesn't have a minimum deposit for cash accounts, there is a \$2,000 minimum deposit for margin accounts and a \$5,000 minimum for futures

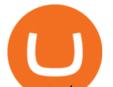

accounts. A margin account is where you trade with borrowed money, also known as leverage. https://cryptofonts.com/img/icons/nuls.svg|||CryptoFont - Cryptocurrency icons and webfont|||2500 x 2500

https://i.redd.it/c4o8l547aaz01.jpg|||Nuls - We Are Coming (Cryptocurrency World) : nulsservice|||5692 x 3200

Crypto.com is on a mission to accelerate the worlds transition to cryptocurrency. Through the Crypto.com Mobile App and Exchange, you can buy 150+ cryptocurrencies and stablecoins, such as Bitcoin (BTC), Ethereum (ETH), Cardano (ADA), Solana (SOL) and etc. Purchase with a credit card, debit card, crypto, or fiat bank transfer.

0.7627 XRP to USDT Price & amp; Chart Binance Spot

Zipline is the open source backtesting engine powering Quantopian. It provides a large Pythonic algorithmic trading library that closely approximates how live-trading systems operate. Show activity on this post. QuantConnect provides an open-source, community-driven project called Lean.

http://thecryptocurrencyforums.com/wp-content/uploads/2018/05/Coinbase-Pro-Deposit-Menu.png|||Buying crypto with Coinbase Pro The Cryptocurrency Forums|||1800 x 1006

Transfer Your Crypto Assets From Coinbase To Ledger. If playback doesn't begin shortly, try restarting your device. Videos you watch may be added to the TV's watch history and influence TV recommendations. To avoid this, cancel and sign in to YouTube on your computer.

https://miro.medium.com/max/3200/0\*GIcOScDpyqmOoIsZ|||How To Transfer Bitcoin From Coinbase To Btc E : How To ...||1600 x 1056

What open source trading platform are available .

https://images.cointelegraph.com/images/1434\_aHR0cHM6Ly9zMy5jb2ludGVsZWdyYXBoLmNvbS9zdG9y YWdlL3VwbG9hZHMvdmlldy81ZDk5YjQwY2ZlYjQ5MDQ1ZTM4YWNIMGY4MjZjODA2Zi5qcGc=.jpg| ||Building Up a Base for Crypto: The Story of Coinbases ...|||1434 x 955

https://gblobscdn.gitbook.com/assets%2F-MV8ST-cgyP75oYmi7C2%2F-MVCx7CJ4osYS9EnHvL\_%2F-M VD1zD0Q8tg9m67aMV8%2Fimage.png?alt=media&token=dc014c40-251e-4ceb-9061-ac5ba475d0eb||| Buy and sell WOOP on 1inch.exchange - Livepaper (En)||3406 x 1798

 $\label{eq:http://mrscrooge.ru/wp-content/uploads/2020/11/trust-wallet-dobavit-token.jpg|||Trust Wallet \ , \ ...|||2109 \ x \ 1029$ 

http://video.almega.se/wp-content/uploads/679043/the-biggest-stock-brokerage-firms-in-the-u-s.jpg|||Stock Market Trading - spirit airlines announces transfer ...|||1728 x 1152

Binance, the leading global cryptocurrency exchange by trading volume and users, has launched XRP/USDT futures contracts with up to 75x leverage on its Binance Futures trading platform. 2020-01-07 Binance's Trust Wallet Adds Support for XRP, Credit Card Payments

https://mainbloq.io/wp-content/uploads/2018/12/major-us-crypto-exchange-coinbase-adds-cash-withdrawals-t o-paypal.jpg|||Coinbase Cryptocurrency Exchange Adds Cash Withdrawals to ...|||1480 x 986

One of the most prominent names in the crypto exchanges industry is Binance . Founded in 2017, the exchange quickly reached the number one spot by trade volumes, registering more than USD 36 billion in trades by the beginning of 2021. Gemini is another big name in the cryptocurrency exchange sphere.

Gutscheine Review 2021 - Get a 20% Fee Discount

Developer Leaderboard A developer leaderboard is now available at binance.org/en/leaderboard. All participants can query their smart contracts gas usage here. In a previous blog, developers can use GraphQL API of Bitquery.io to query their real-time total gas fee. This table displays both the total amount of gas fees and gas fees for this month.

TradeStation supports the following configuration: Parallels Desktop 11 In the hardware configuration panel, allocate a minimum of 2 processor cores and 8 GB of RAM Windows 10 64-bit TradeStation 9.5 Update 12 and above

Futures Heroes - Realtime Positions

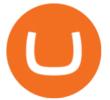

https://cryptocapers.com/wp-content/uploads/2018/01/coinbase-having-paypal-problems.png|||Coinbase Having Problems With PayPal - Crypto Capers|||1594 x 779

One NULS (NULS) is currently worth \$0.65 on major cryptocurrency exchanges. You can also exchange one NULS for 0.00001494 bitcoin (s) on major exchanges. The value (or market capitalization) of all available NULS in U.S. dollars is \$65.03 million.

Trade on the Binance Decentralized Exchange today! Binance Smart Chain.

How To Move Cryptocurrency From Coinbase To Wallet Protrada

24/7 running security intelligence engine. Enable Skynet Today. 100 80 60 40 20 Static Analysis. Source-code/bytecode scannings via static analysis tool suites. On-chain Monitoring. Utilizing real-time security monitors and intelligence systems. Social Sentiment. Analyzing social growth, geo-graph and wider sentiment variables.

https://platoblockchain.net/wp-content/uploads/2021/02/vast-bank-coinbase-partnership-sees-the-bank-complete te-end-to-end-crypto-transactions.jpg|||Vast Bank-Coinbase Partnership Sees the Bank Complete End ...|||1300 x 776

https://cryptonewsbtc.org/wp-content/uploads/2021/04/bb0702a0-2eb1-11eb-bfef-dab026a0cc89-1140x815.jp eg||How to Swap Binance Coin (BNB) to Smart Chain in Trust ...||1140 x 815

https://coincodex.com/en/resources/images/admin/news/coinbase-responds-to-1/coinbase-screen.jpg:resizebox cropjpg?1580x888|||Coinbase Responds to Outages the Platform Experienced ...|||1580 x 888

https://img.gadgethacks.com/img/72/93/63649280216951/0/coinbase-101-fees-fine-print-you-need-know-befo re-trading-bitcoins-other-cryptocurrencies.w1456.jpg|||How Do I Move Crypto To Another Wallet Coinbase Three ...|||1242 x 2208

Crypto exchange Binance ordered to suspend operations in .

https://community.trustwallet.com/uploads/default/original/2X/b/b7d71318f100e7f544d0fb18adad3477cf5d71 ca.jpeg||Where to get Trust Wallet Tokens? - FAQs - Trust Wallet||1380 x 860

https://smartbillions.com/wp-content/uploads/2020/12/How-to-Withdaw-from.jpg|||How to Withdraw from Binance (2021 Guide)|||2000 x 1000

Binance Futures Leaderboard ROI & amp; PNL Rankings Binance .

https://cdn.publish0x.com/prod/fs/images/74df3e1d64edfabdfc46197c5a0c840aa238b9a04f8436172aafb0be08 71b33f.png||GiftedHands (GHD) Joins NULS/Nerve|||1920 x 1078

Gutscheine Review 2021 - Get a 20% Fee Discount

https://allcryptobots.com/wp-content/uploads/2020/01/Gunbot5.png|||GunBot Review & amp; Alternatives - All Crypto Bots|||3276 x 1702

NULS Crypto Price Prediction, News, and Analysis (NULS)

https://coinaute.com/wp-content/uploads/2021/04/7fbacba1-4a0c-4ae8-b689-2b96eb521254.png|||Bnb Coin C'est Quoi - Arbittmax|||1600 x 900

https://c8.alamy.com/comp/B7W8K9/13-going-on-30-year-2004-usa-jennifer-garner-director-gary-winick-B7 W8K9.jpg|||Nuls Stock Photos & amp; Nuls Stock Images - Alamy|||1300 x 1065

nuls.io Making It Easier To Innovate

https://ripplecoinnews.com/wp-content/uploads/2021/07/best-binance-coin-bnb-wallets-1-1200x900.jpg|||Bina nce Wallet : Binance Chain Wallet / List of wallets ...|||1200 x 900

https://www.coinwire.com/wp-content/uploads/vkontakte\_2910341\_b.jpg|||Russian Social Media Giant VK is Reportedly Considering ...|||1300 x 866

https://www.coinsaver.de/wp-content/uploads/2020/10/trustwallet-front-logo.jpg|||TrustWallet: Das beste Binance Chain based Wallet mit ...||1880 x 940

Top 20+ Best Cryptocurrency Exchange Platforms in 2021

https://cryptoglobe.s3.eu-west-2.amazonaws.com/2020/05/coinbase\_wallet\_screenshot-1536x869.png|||The

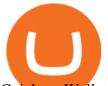

Coinbase Wallet App Can Now Receive Crypto From a ... |||1536 x 869

https://www.novasera.it/wp-content/uploads/2021/03/seleziona-smart-chain-1074x2048.jpg|||Come trasferire criptovalute da Binance a Trust Wallet ...||1074 x 2048

https://miro.medium.com/max/1838/1\*hkKFxbS5qN2o\_U17pQ--Ew.png|||How To Move Your Bitcoin From Coinbase To Wallet | How To ...||1838 x 1187

https://i.pinimg.com/originals/4b/5a/cc/4b5acc618eddafccfb8282cc5c9022e4.jpg|||Two of the Biggest Bitcoin Whales on Record Are Moving ...|||1365 x 800

Binance futures leaderboard realtime position tracking. Decide long or short position on futures crypto market. All cryptocurrencies are tracked.

https://blog.orionprotocol.io/hubfs/binance trading now live.png|||ORN Listing on Binance|||1920 x 1080 TradeStation System Requirements Wealth Builders Institute

(end of excerpt)